## **REGLAMENTO DEL LABORATORIO DE INFORMÁTICA**

1.- Los alumnos podrán ingresar al laboratorio siempre que se encuentre un profesor en el interior del mismo.

2.- Deberán presentarse puntualmente a su clase. Si llegan tarde, se les permitirá la entrada con falta.

3.- Deberán presentarse con las manos limpias.

4.- Deberán observar buena conducta dentro del laboratorio.

5.- No se permitirá la entrada al laboratorio con alimentos ni con bebidas de ningún tipo.

6.- No se permite instalar programas ni ingresar discos no autorizados por su profesor.

7.- El alumno realizará solamente las prácticasindicadas por el profesor, durante la clase. No se permite entrar a Messenger, juegos, ni Internet si no es con la autorización del Profesor.

8.- El alumno no podrá escuchar música dentro del laboratorio ni con audífonos.

9.- Cualquier faltante en el equipo o daño encontrado que no sea reportado en los primeros 10 minutos de clase será responsabilidad del alumno asignado a dicho equipo.

10.- El alumno no tiene permitido usar ningún aparato electrónico que no sea parte de la clase (celular, videojuegos, tabletas, etc.)

En el caso de que alguna de las reglas sea ignorada, el alumno estará sujeto a:

A) Sanción por parte del Profesor. B) Sanción por parte de la Dirección C) Deberá cubrir el costo económico que derive de su falta.

# **COLEGIO MONTREAL A.C.**

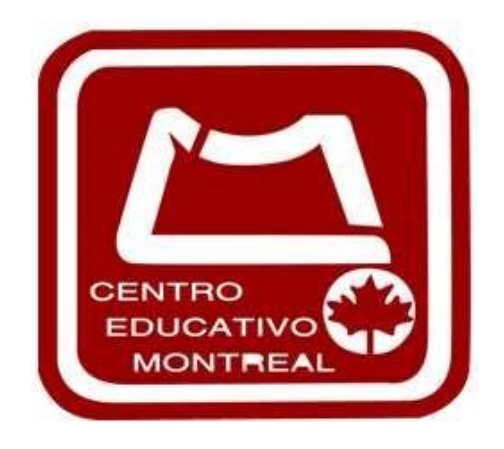

**Prof. Cesar Alejandro Medina 3º de Secundaria**

> **Certificación de EXCEL 2019**

**Computación Y Robótica**

> **Proyectos 2023-2024**

### **EXCEL OFFICE 2019**

### **Conocimientos previos:**

— Windows

— Explorador de Windows

— Internet- Navegadores, Buscadores y servicios

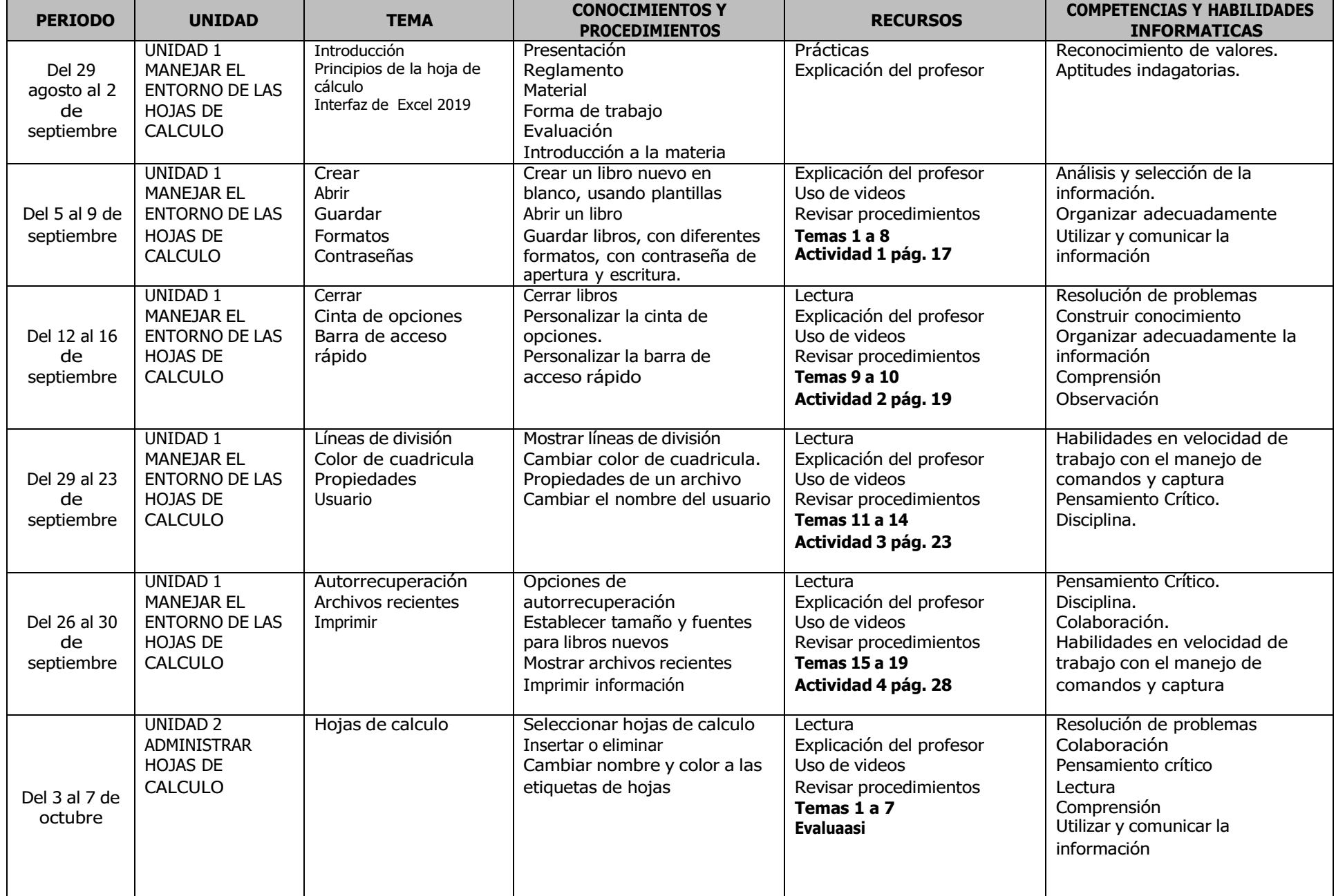

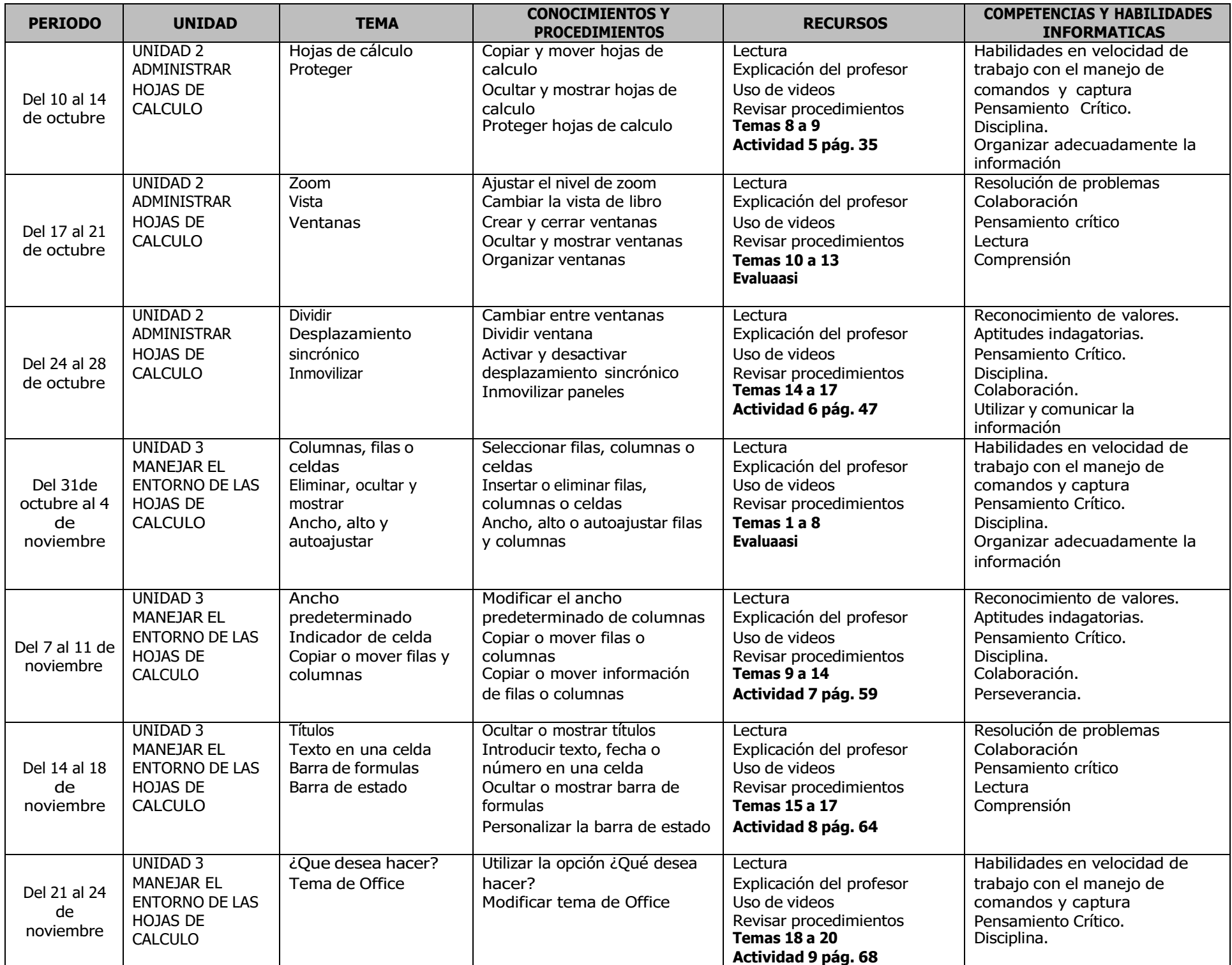

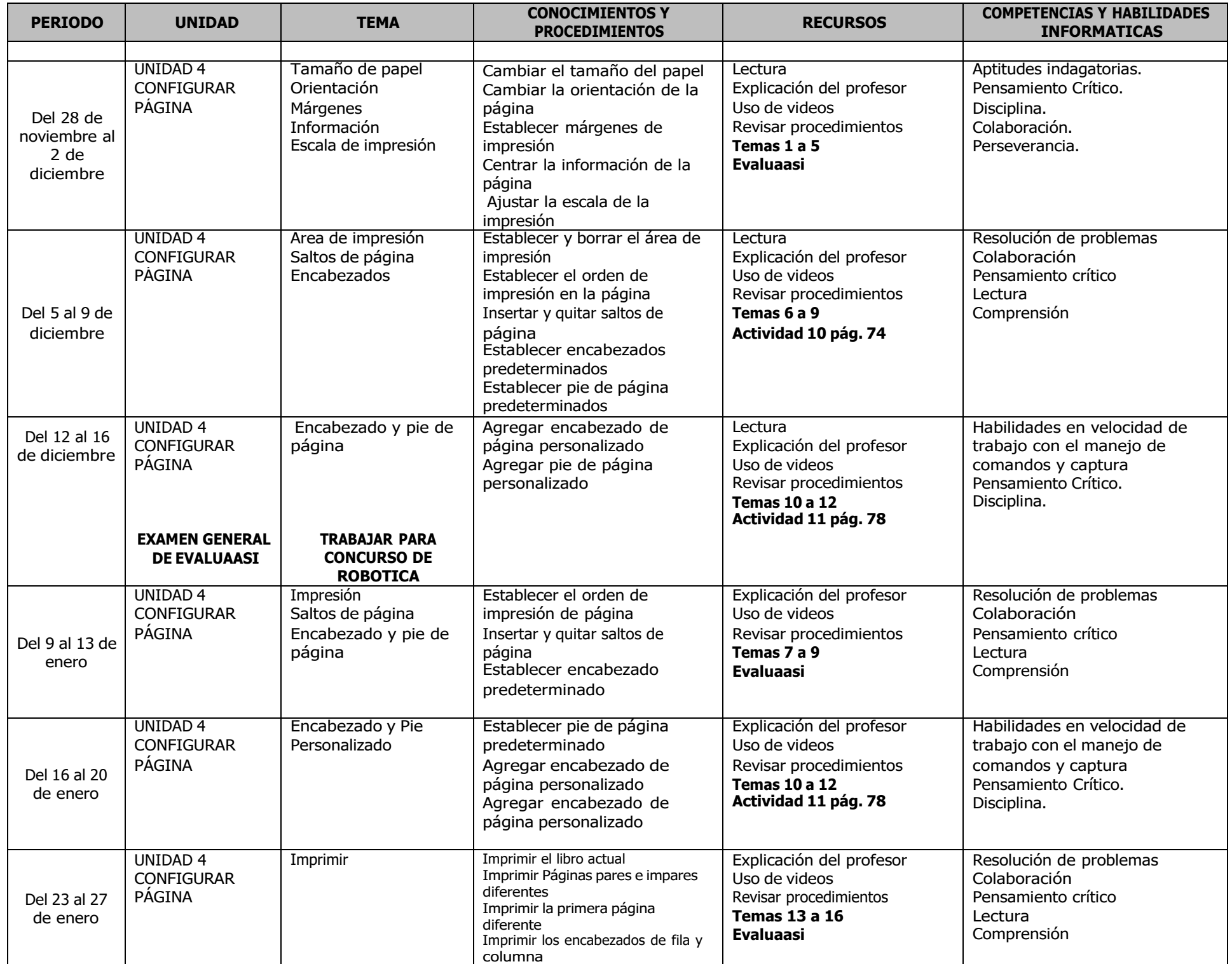

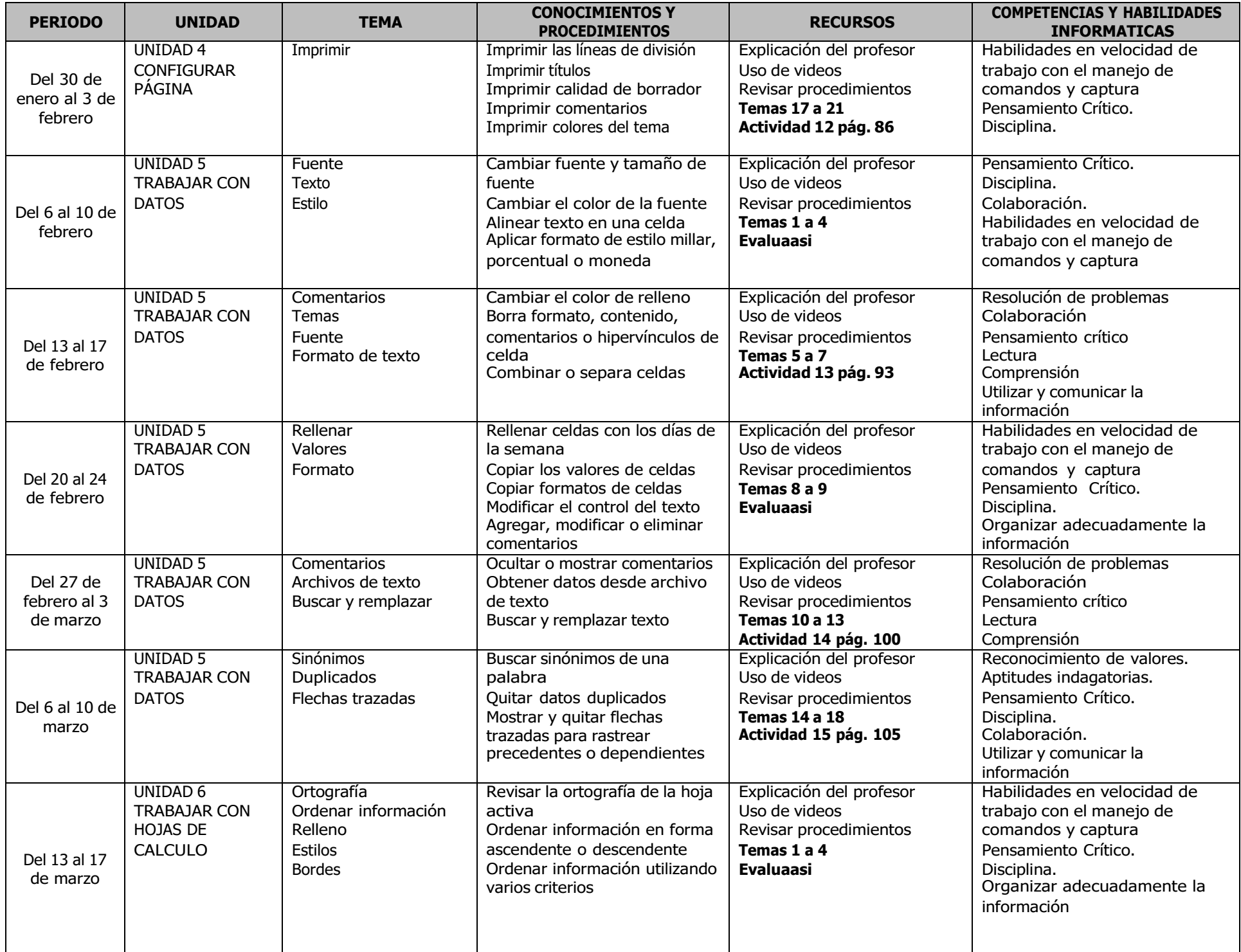

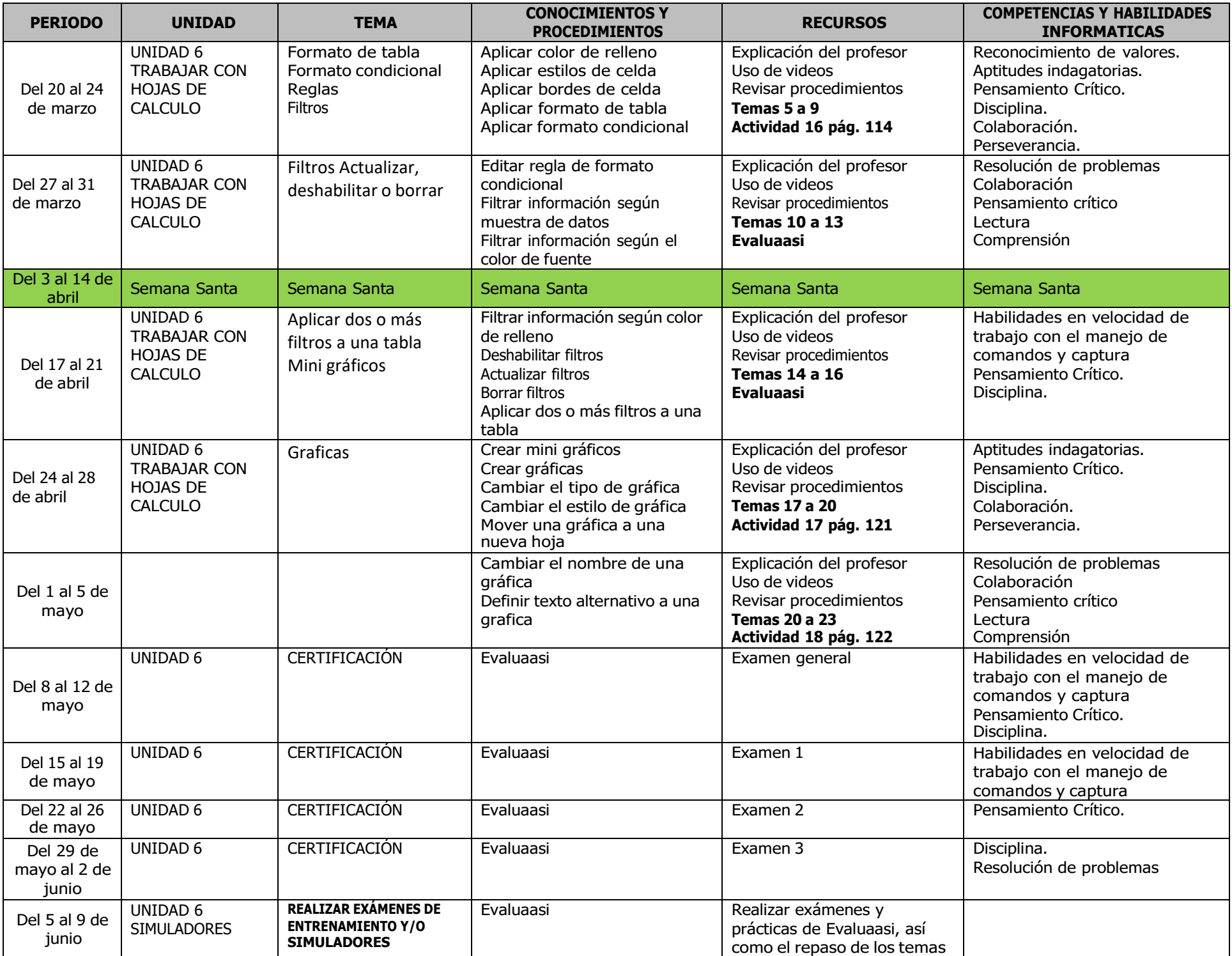

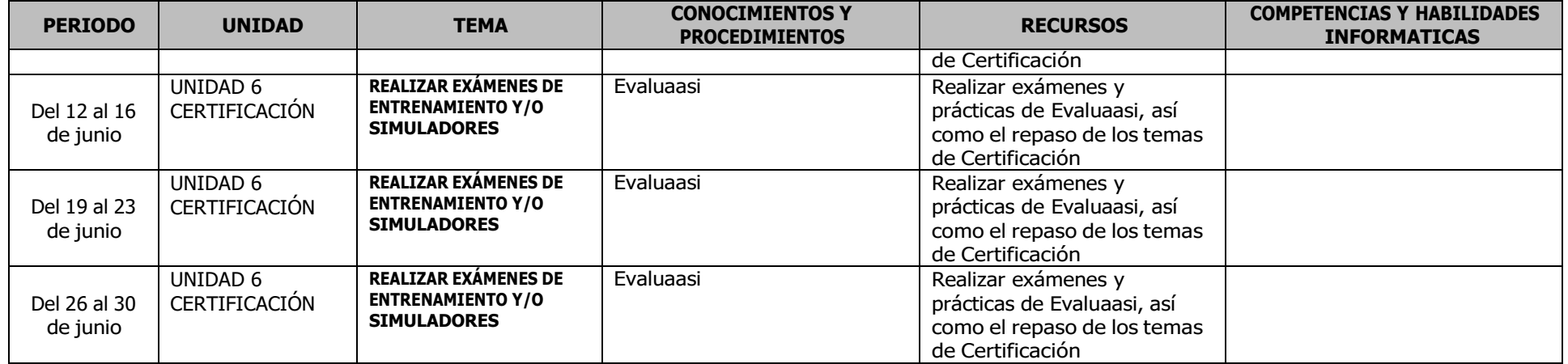

## **ROBÓTICA Y ELECTRÓNICA**

### **Conocimientos previos:**

- Electrónica básica
- Física
- Mecánica básica
- Programación

# **ROBÓTICA SUMO**

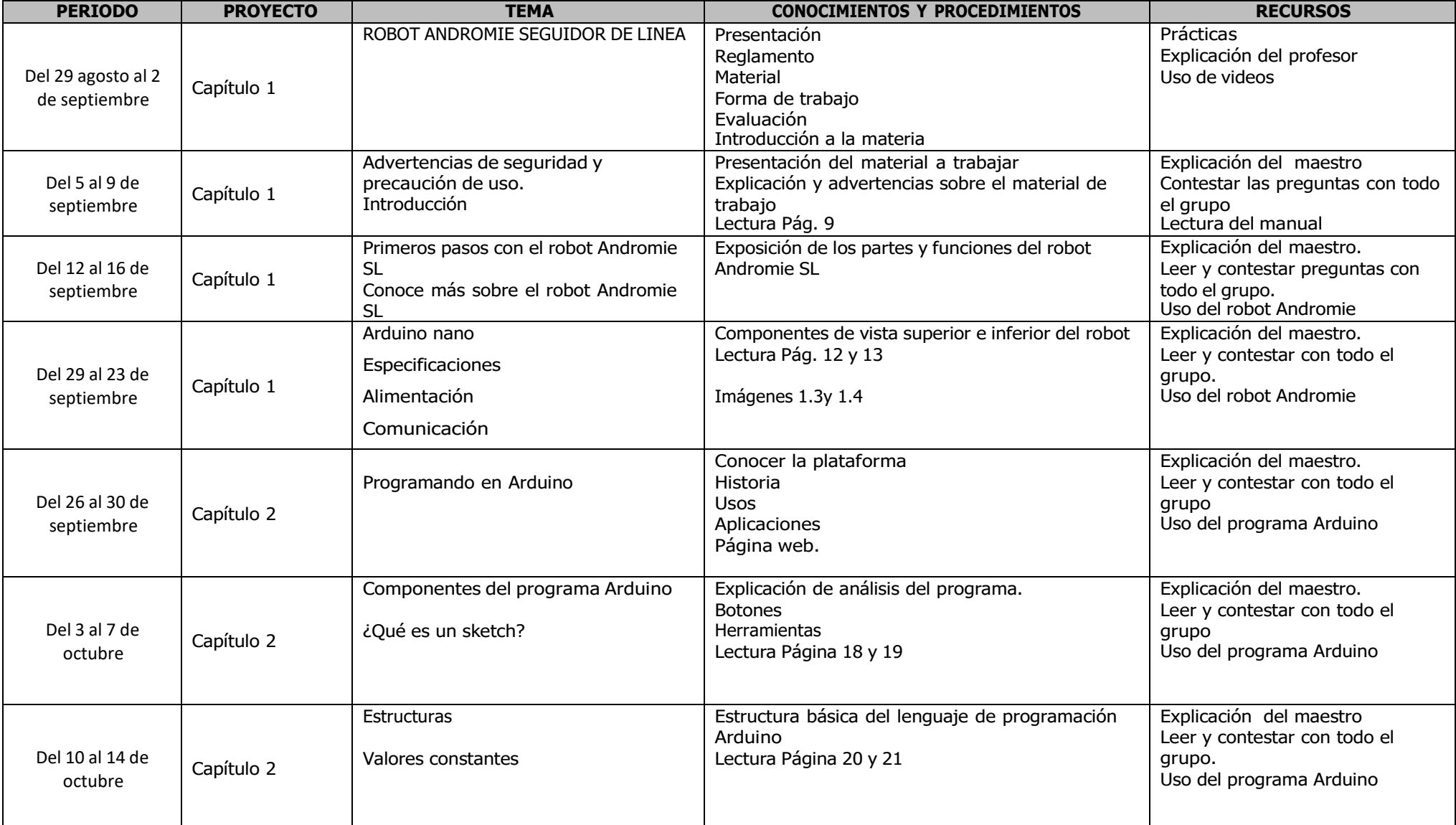

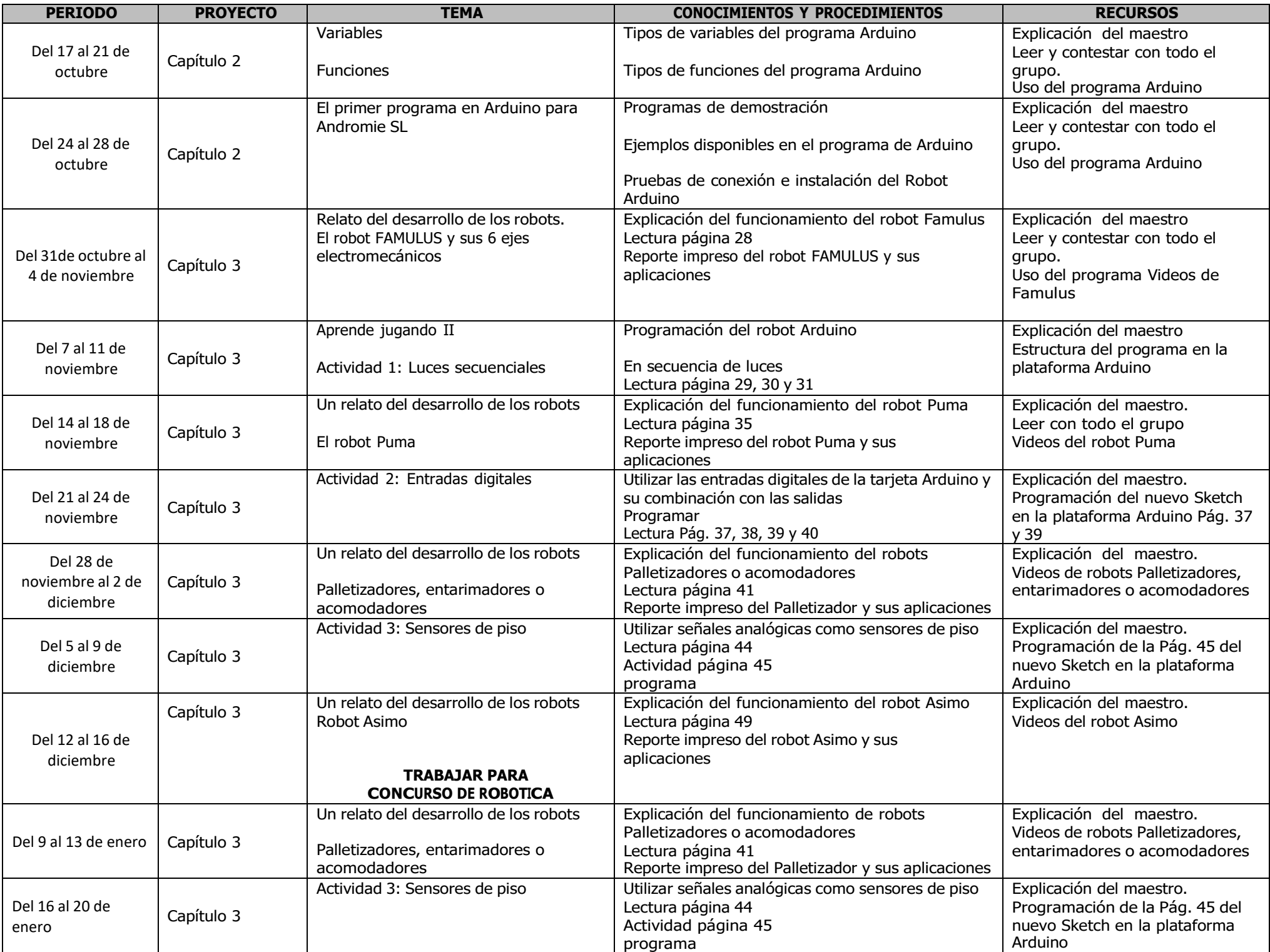

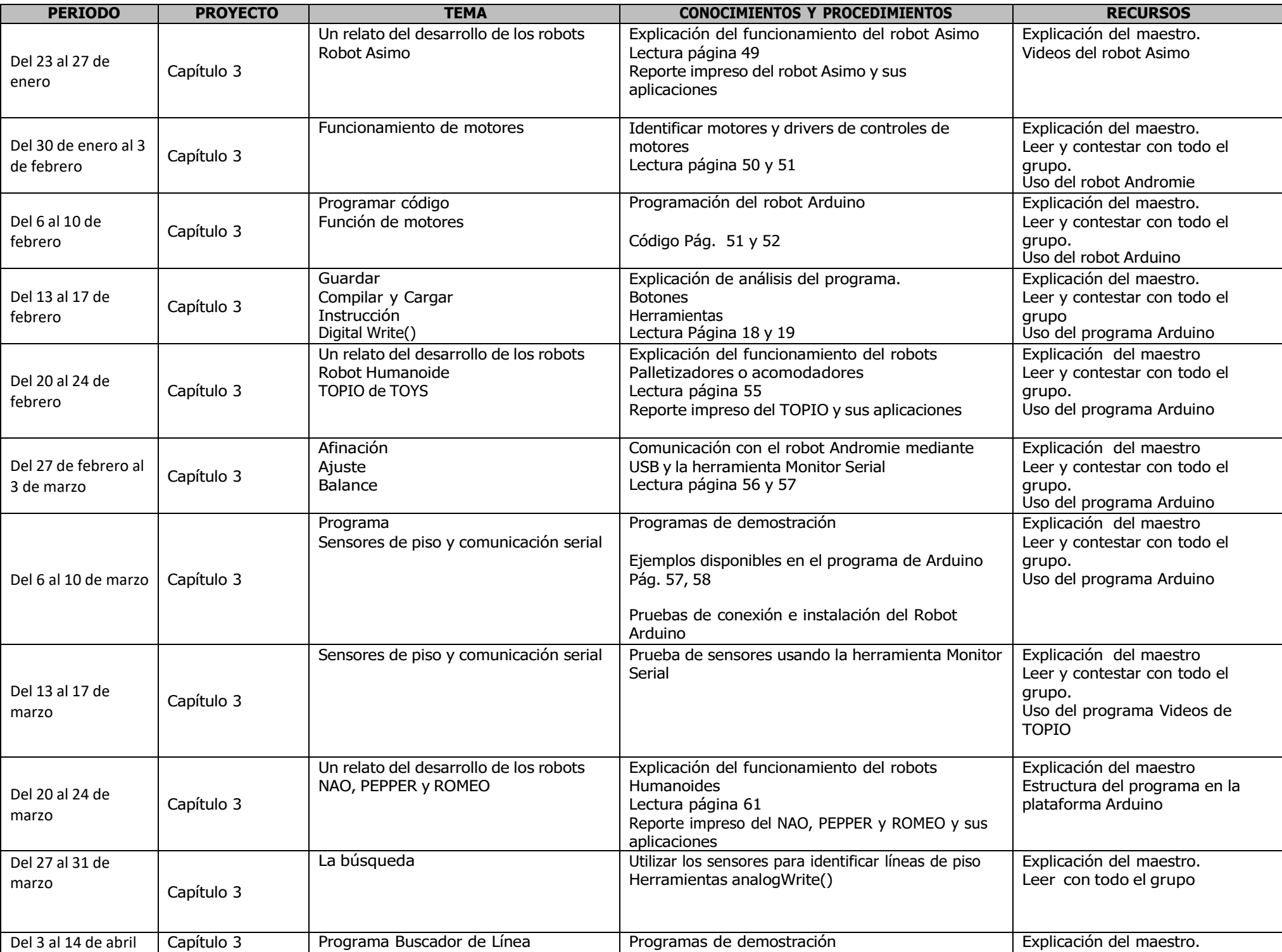

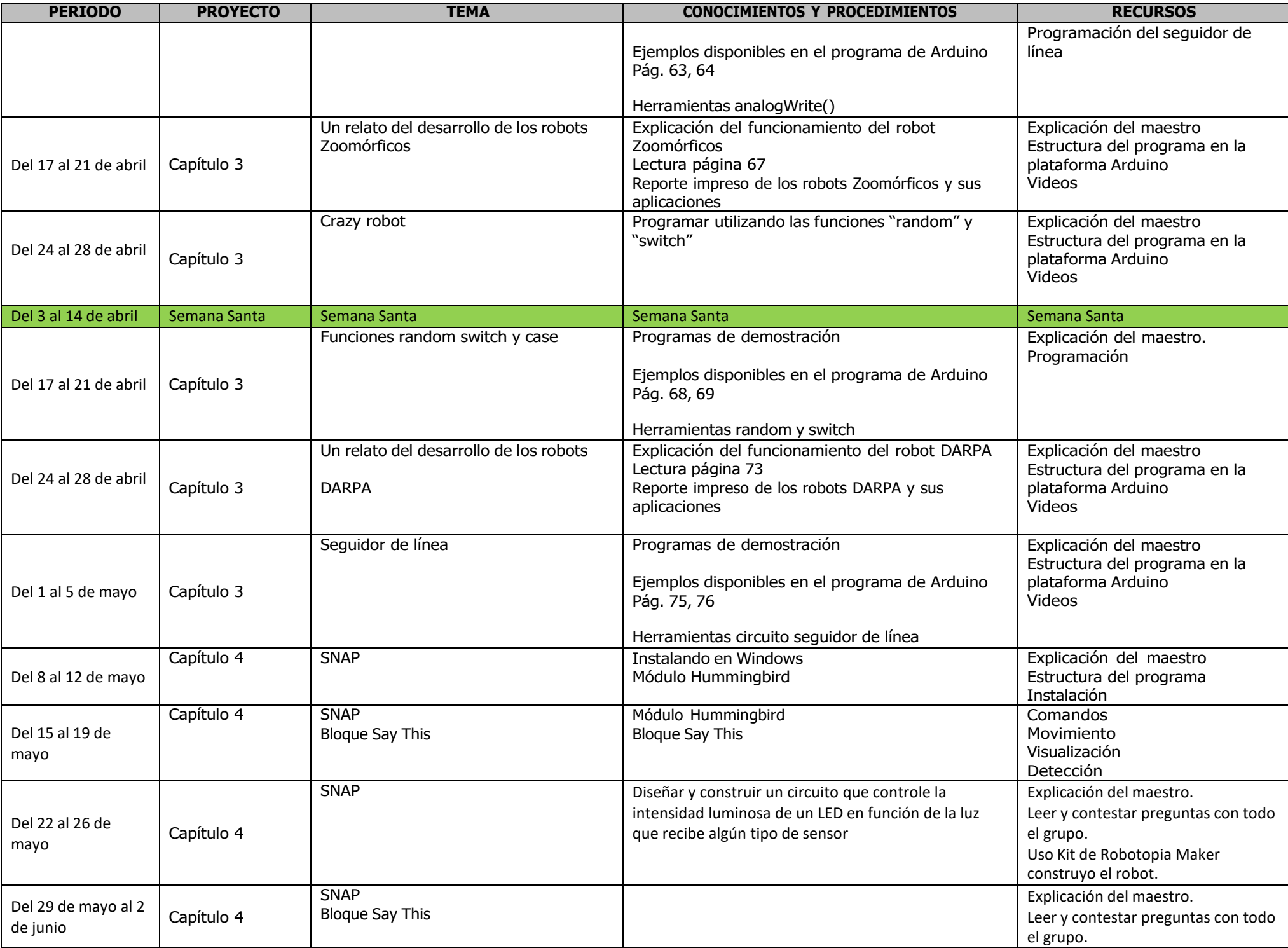

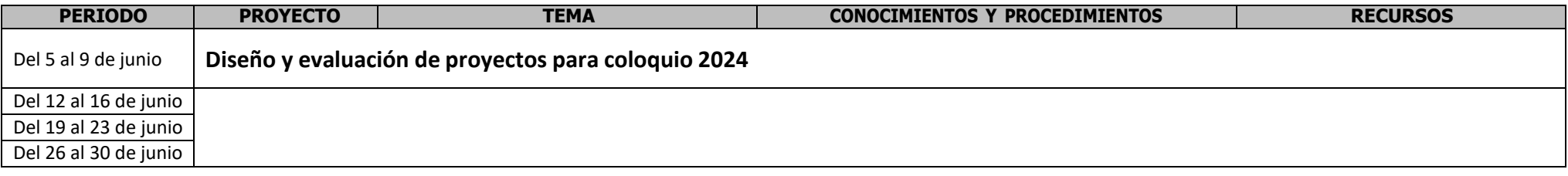

El departamento de informática, como siempre actualizándose en tan importante herramienta para sus hijos, le informamos que este ciclo escolar no solamente seguiremos trabajando para la certificación de Microsoft, sino, elaboraremos 6 proyectos durante todo el ciclo escolar para la vida práctica de sus hijos; tomando conciencia que la informática se desarrollará a base de competencias y habilidades, ya que es una herramienta para la vida profesional de su hijo.

#### **OBJETIVO:**

Enseñar a los estudiantes, con un enfoque humanista integrador de la educación informática como una manera de leer la realidad que favorece la construcción de conocimiento para su desarrollo personal. Como complementos se cuenta con una relación de estrategias didácticas y competencias informativas y actitudinales, para aplicar las funciones de cómputo en la plataforma de Windows y Microsoft Office 2019.